# QCad 3.22.0 cheat sheet

#### File

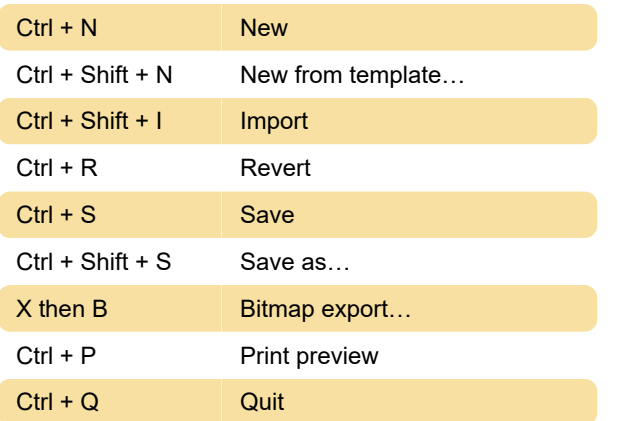

#### View

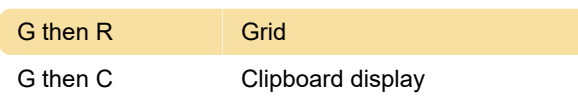

## Edit

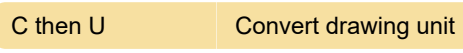

## Edit: Quick modify

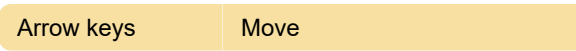

#### Draw: Line

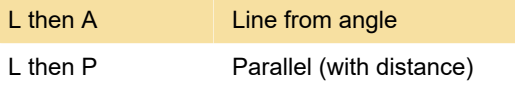

#### Draw: Misc

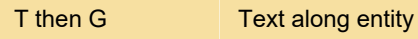

# **Modify**

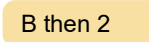

## Modify: Detection

M then D Detect duplicates

## Layer

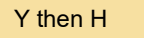

Hide all layers

Break out manual

#### Misc: Development

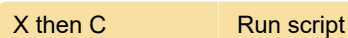

#### Snap

Source: Qcad (pdf)

Last modification: 11/11/2019 8:10:44 PM

More information: [defkey.com/qcad](https://defkey.com/qcad-shortcuts?filter=basic)[shortcuts?filter=basic](https://defkey.com/qcad-shortcuts?filter=basic)

[Customize this PDF...](https://defkey.com/qcad-shortcuts?filter=basic?pdfOptions=true)